# **Information retrieval with elasticsearch**

Alex Lambert (@alambert) Co-founder & CTO alex@spindle.com

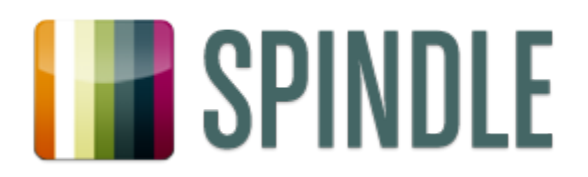

### **About**

#### Previously:

- Microsoft Cambridge
- **Bing Social Search**
- FAST

#### Now: Spindle Using ES since June 201 (Almost) all data in ES

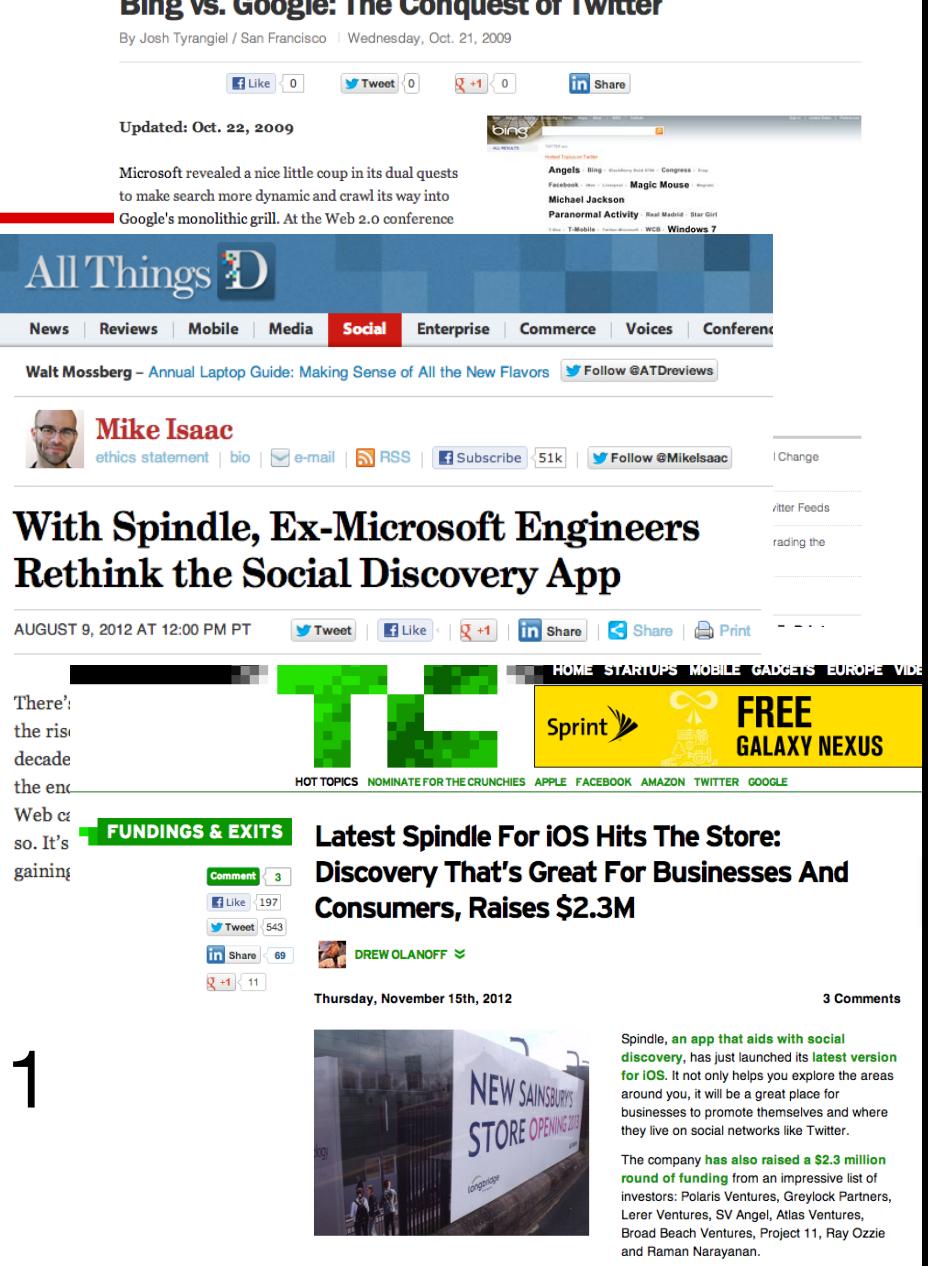

**Contract of the Community of the Union** 

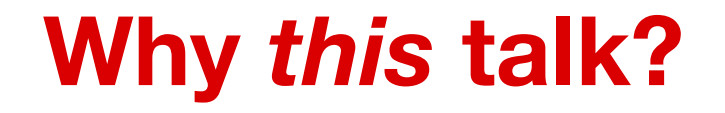

"Hello world"

**Config** reference

### **Why** *this* **talk?**

"Hello world"

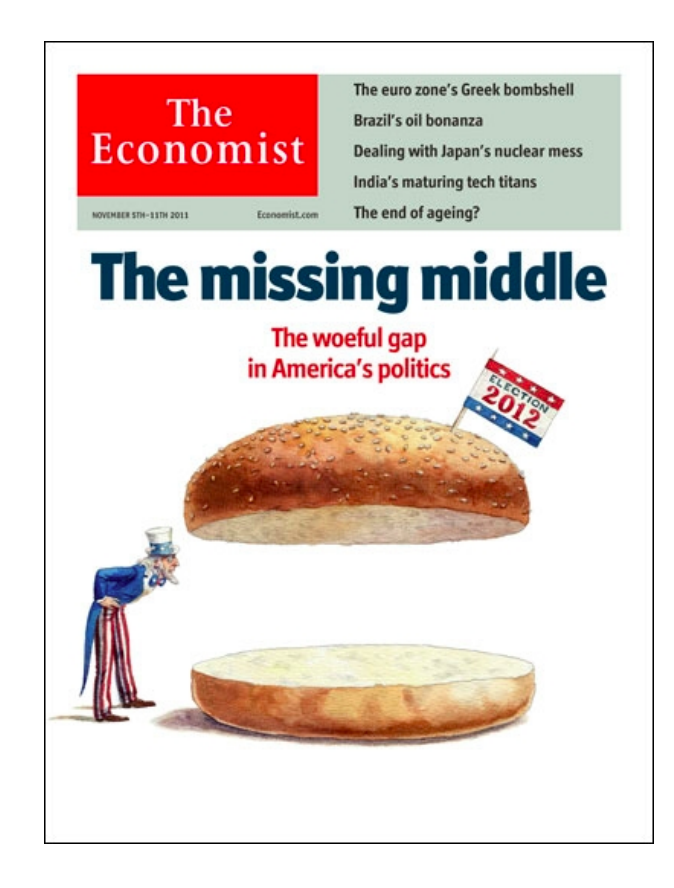

**Config** reference

### **Why** *this* **talk?**

- To use elasticsearch effectively, you must understand the concepts of *information retrieval*
	- "Why can't I just do a regular expression search over my document content?"
	- "Why can't I find the phrase 'to be or not to be'?"
	- "Why was this document returned in my search results? It doesn't have the words from my query!"
	- "Why was this document scored higher than that document?"
- Content based on *[Introduction to Information](http://nlp.stanford.edu/IR-book/) [Retrieval](http://nlp.stanford.edu/IR-book/)* by Manning et al.

### **Databases, by question**

#### ● Relational databases

- Adept at answering "What are the names of all employees in the finance department earning over \$40,000 per year?"
- Implementations include Oracle, MySQL

#### • Key-value stores

- "What is user 123's profile image?"
- Cassandra, Riak, Dynamo
- Graph databases
	- "Which friends of friends do Steve and Alex have in common?"
	- Neo4j, FlockDB

#### *Information retrieval* **engines**

What is Google adept at answering?

*Information retrieval (IR) is finding documents of an unstructured nature that satisfy an information need from within a large collection.* (Manning)

Implementations: Lucene (elasticsearch, Solr), FAST ESP, Endeca, Sphinx...

### **Finding a place**

*Information retrieval (IR) is finding documents of an unstructured nature that satisfy an information need from within a large collection.*

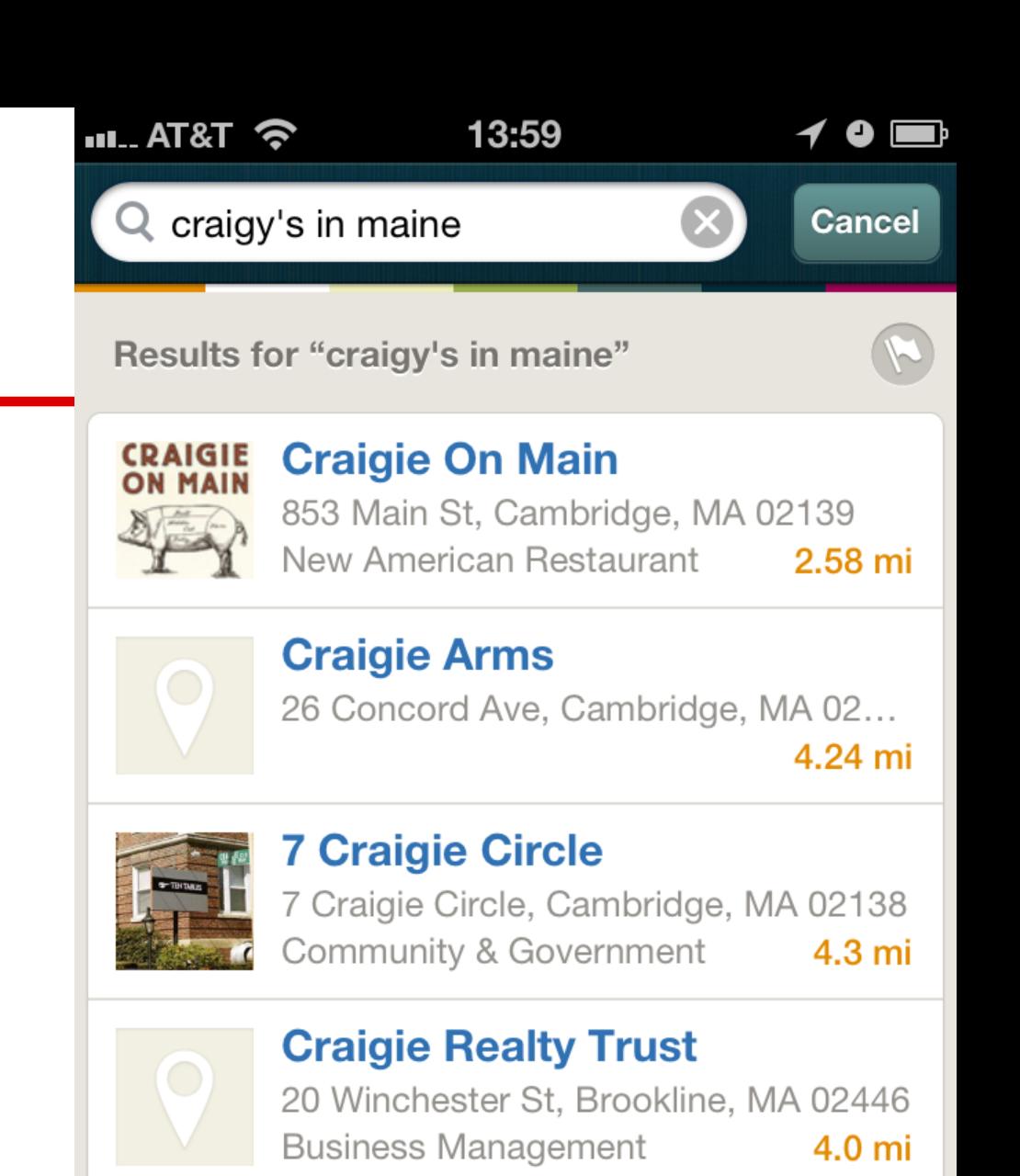

#### **Craigie Street Associates**

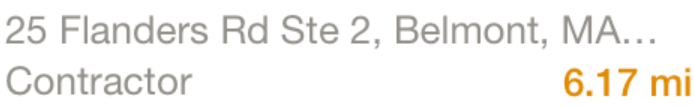

# **Finding something to do tonight**

*Information retrieval (IR) is finding documents of an unstructured nature that satisfy an information need from within a large collection.*

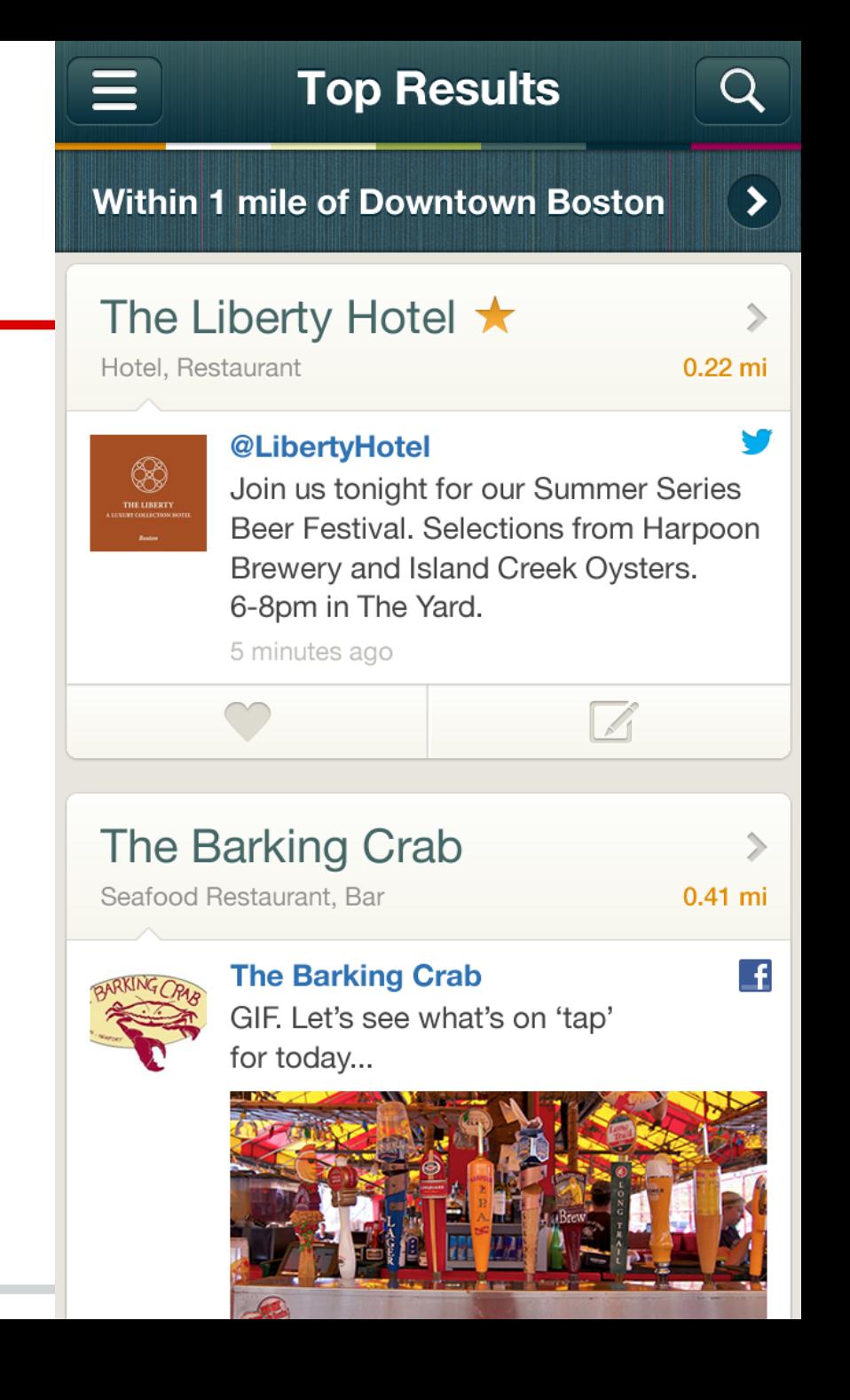

#### **The IR perspective**

Is Harvard a valid result for the query "universities in Boston"?

*Traditional*: "the user knows *precisely* what he wants and how that's represented; I must do *exactly* what he says"

*IR*: "the user wants to find out about something and has given me a *hint* about what it is; I must be *helpful*"

*[The Simplest Query Language That Could Possibly Work](http://citeseerx.ist.psu.edu/viewdoc/summary?doi=10.1.1.59.2314)*, Proceedings of the 2nd INEX Workshop (2003)

### **What makes IR engines different?**

*Information need*: which of Shakespeare's plays mention Brutus and Caesar but not Calpurnia?

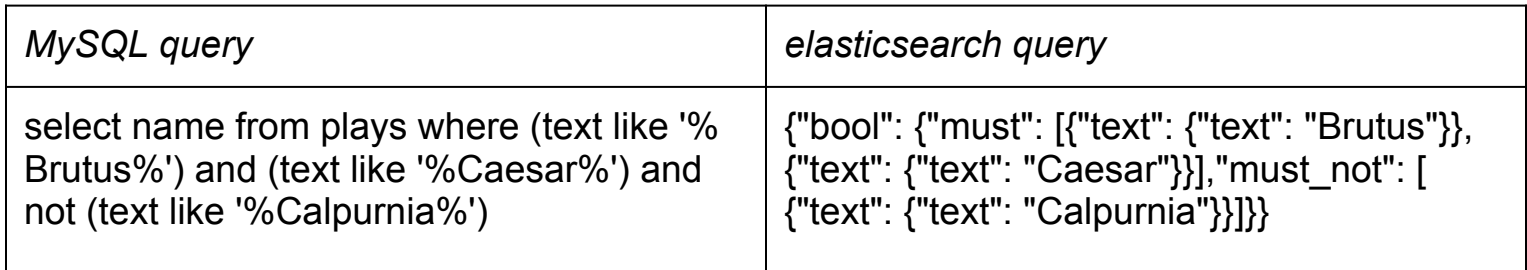

Why ES over SQL? IR engines provide:

- Efficient access to huge collections: no table scans
- Flexible matching: "Romans" within 5 words of "countrymen"
- Ranked retrieval: best matches first

#### **Efficient access to huge collections**

*Information need*: which of Shakespeare's plays mention Brutus and Caesar but not Calpurnia?

We can *index* the plays. Collect all *terms* (words, for now). For each *document*, record whether it contains each possible *term*.

*Query*: Brutus AND Caesar AND NOT Calpurnia

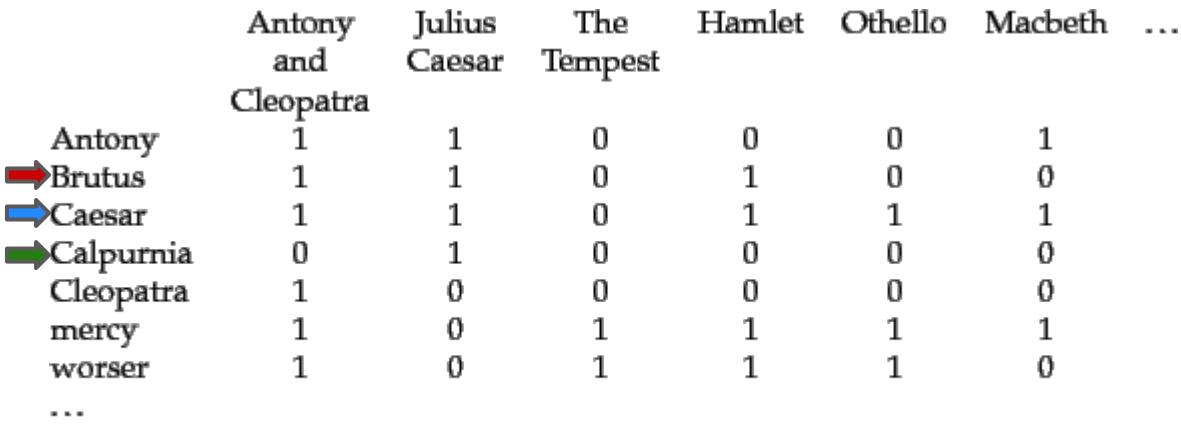

► Figure 1.1 A term-document incidence matrix. Matrix element  $(t, d)$  is 1 if the play in column  $d$  contains the word in row  $t$ , and is 0 otherwise.

110100... AND 110111... AND NOT 010000... = 100100...

#### **The Boolean retrieval model**

- A *document* is a set of *terms* (words, for now)
- Query: a Boolean expression of terms
	- Document *d* matches *t* iff term *t* is in *d*
	- Document *d* matches *t1 AND t2* iff *t1* and *t2* are in *d*
	- Document *d* matches *t1 OR t2* iff *t1* or *t2* are in *d*
	- Document *d* matches *NOT t* iff *d* does not contain *t*
- Match ≥ 2 of 3: *(a AND b) OR (b AND c) OR (a AND c)*

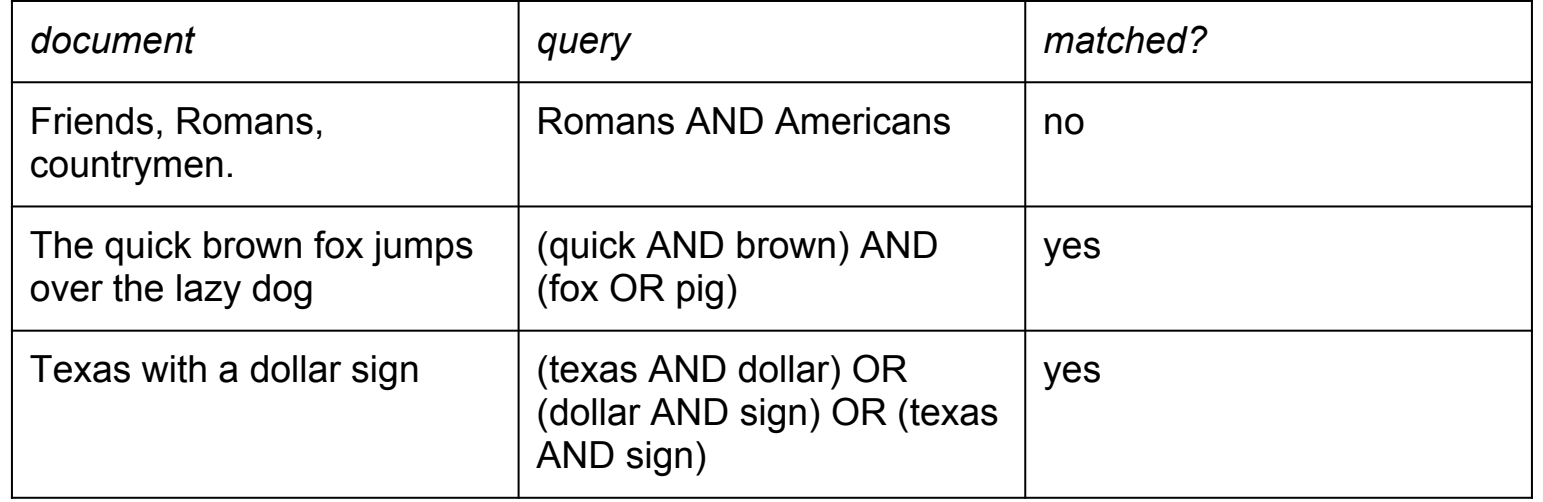

Implemented in elasticsearch as *[filters](http://www.elasticsearch.org/guide/reference/query-dsl/)* (fast & cacheable!)

#### **Efficient access to huge collections**

- Matrix has documentCount \* termCount entries, most 0
- Assign each document a numeric ID, and store a *postings list*: for each *term*, store a list of documents that contain the term

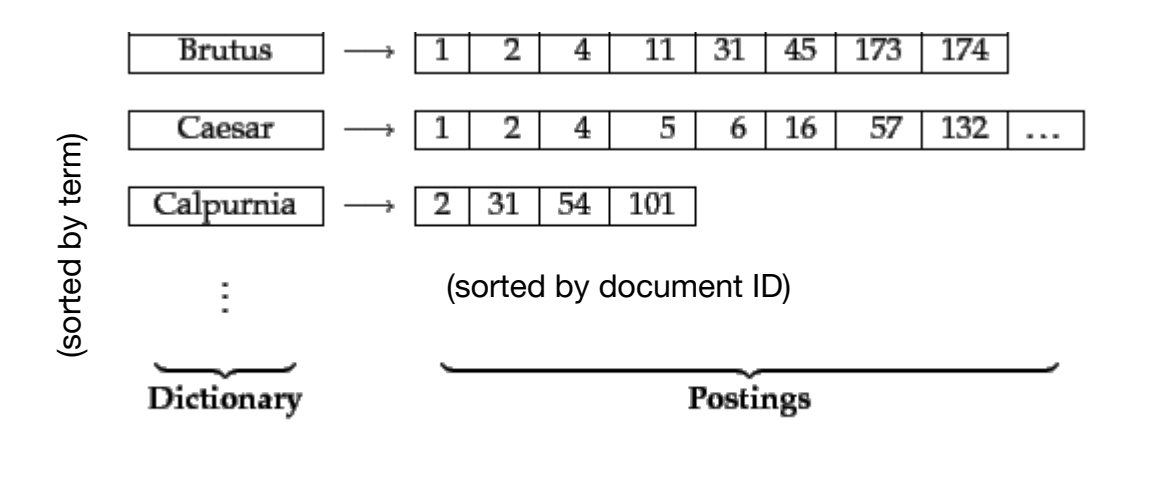

How would we evaluate "Brutus AND Caesar AND NOT Calpurnia"?

"Why can't I just do a regular expression search over my document content?"

#### Lucene: [IndexReader#terms\(\)](https://lucene.apache.org/core/3_6_1/api/core/org/apache/lucene/index/IndexReader.html#terms()), [IndexReader#termDocs\(Term term\)](https://lucene.apache.org/core/3_6_1/api/core/org/apache/lucene/index/IndexReader.html#termDocs(org.apache.lucene.index.Term))

### **The story so far**

*Information retrieval (IR) is finding documents of an unstructured nature that satisfy an information need from within a large collection.*

Users have *information needs* rendered as *queries* The *Boolean model* provides simple, unranked matching We can implement the Boolean model using a *postings list*

IR engines provide:

- Efficient access to large collections
- **Flexible matching**
- **Ranked retrieval**

### **Flexible matching**

How did this match?

(We said *terms* are words, and we're just matching terms, but this top result doesn't share any words with the query!)

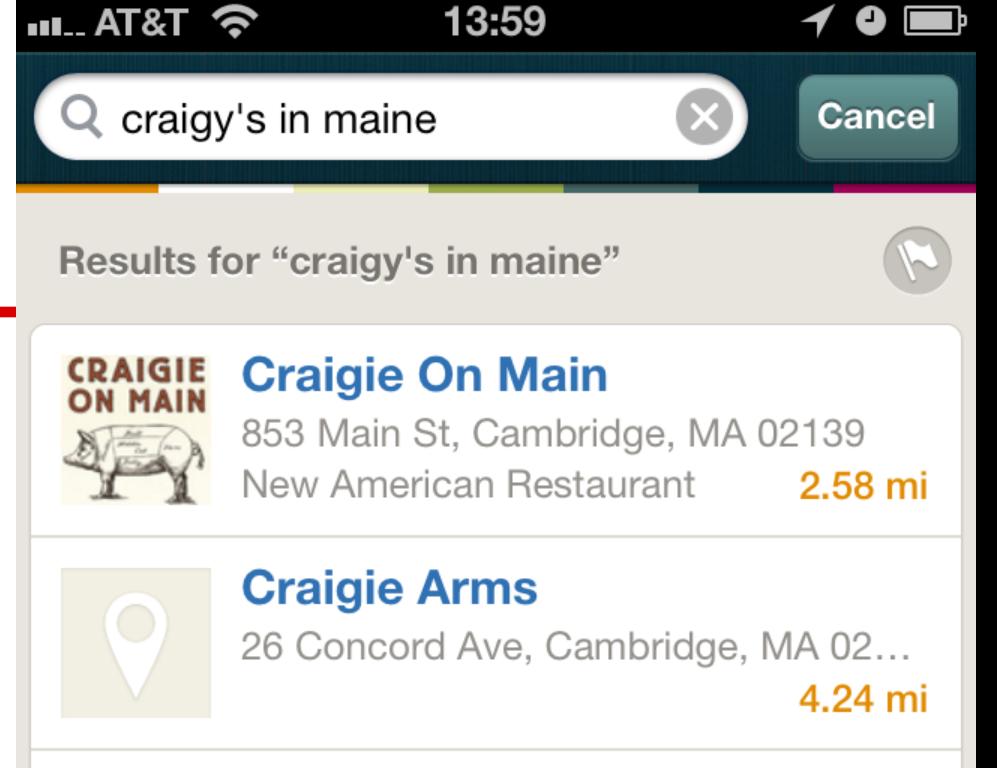

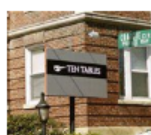

#### **7 Craigie Circle**

7 Craigie Circle, Cambridge, MA 02138 **Community & Government** 4.3 mi

#### **Craigie Realty Trust**

20 Winchester St, Brookline, MA 02446 **Business Management** 4.0 mi

#### **Craigie Street Associates**

25 Flanders Rd Ste 2, Belmont, MA... Contractor 6.17 mi

# **Flexible matching**

How did this match?

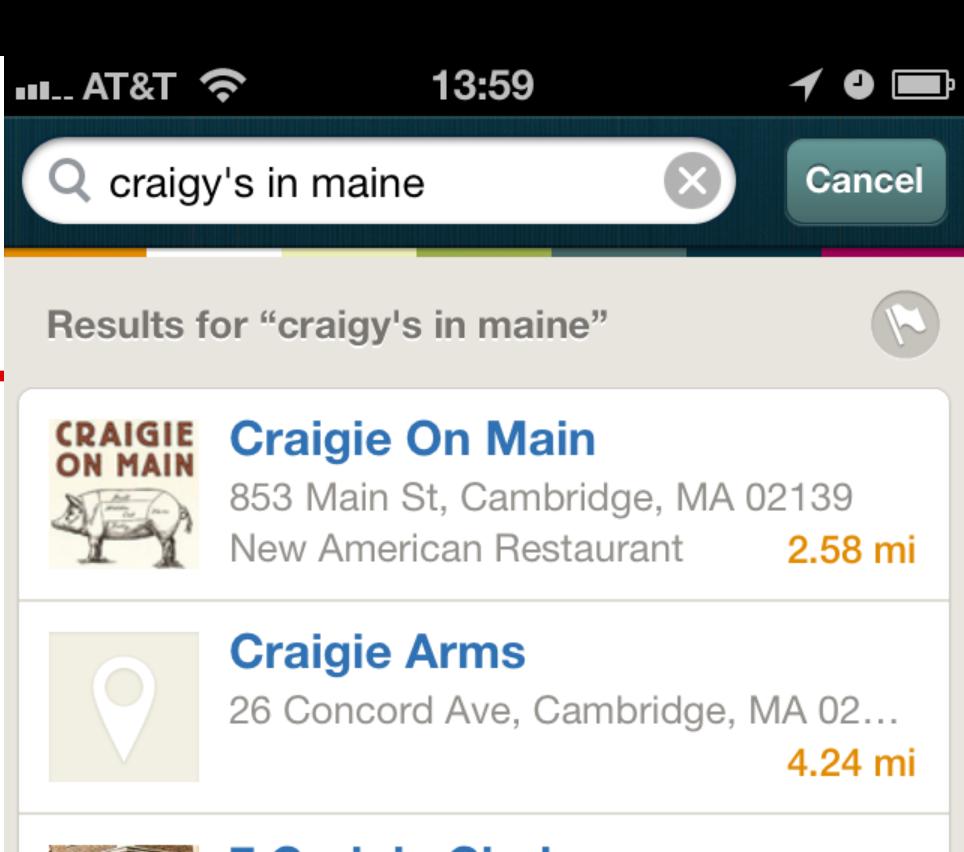

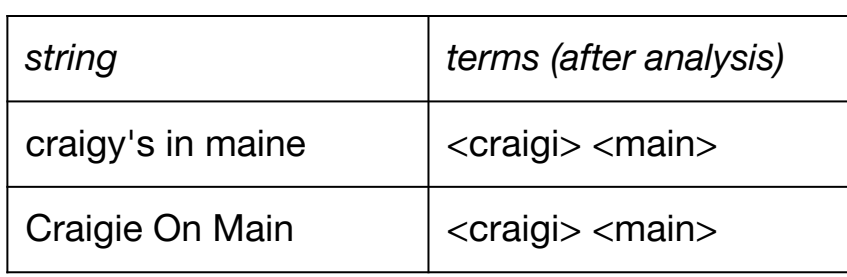

Goal: since we're just matching terms, use clever term choices to fine-tune matching

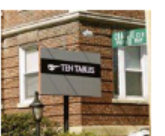

#### **7 Craigie Circle**

7 Craigie Circle, Cambridge, MA 02138 **Community & Government** 4.3 mi

#### **Craigie Realty Trust**

20 Winchester St, Brookline, MA 02446 **Business Management** 4.0 mi

#### **Craigie Street Associates**

25 Flanders Rd Ste 2, Belmont, MA... Contractor 6.17 mi

### *Analysis***: from strings to terms**

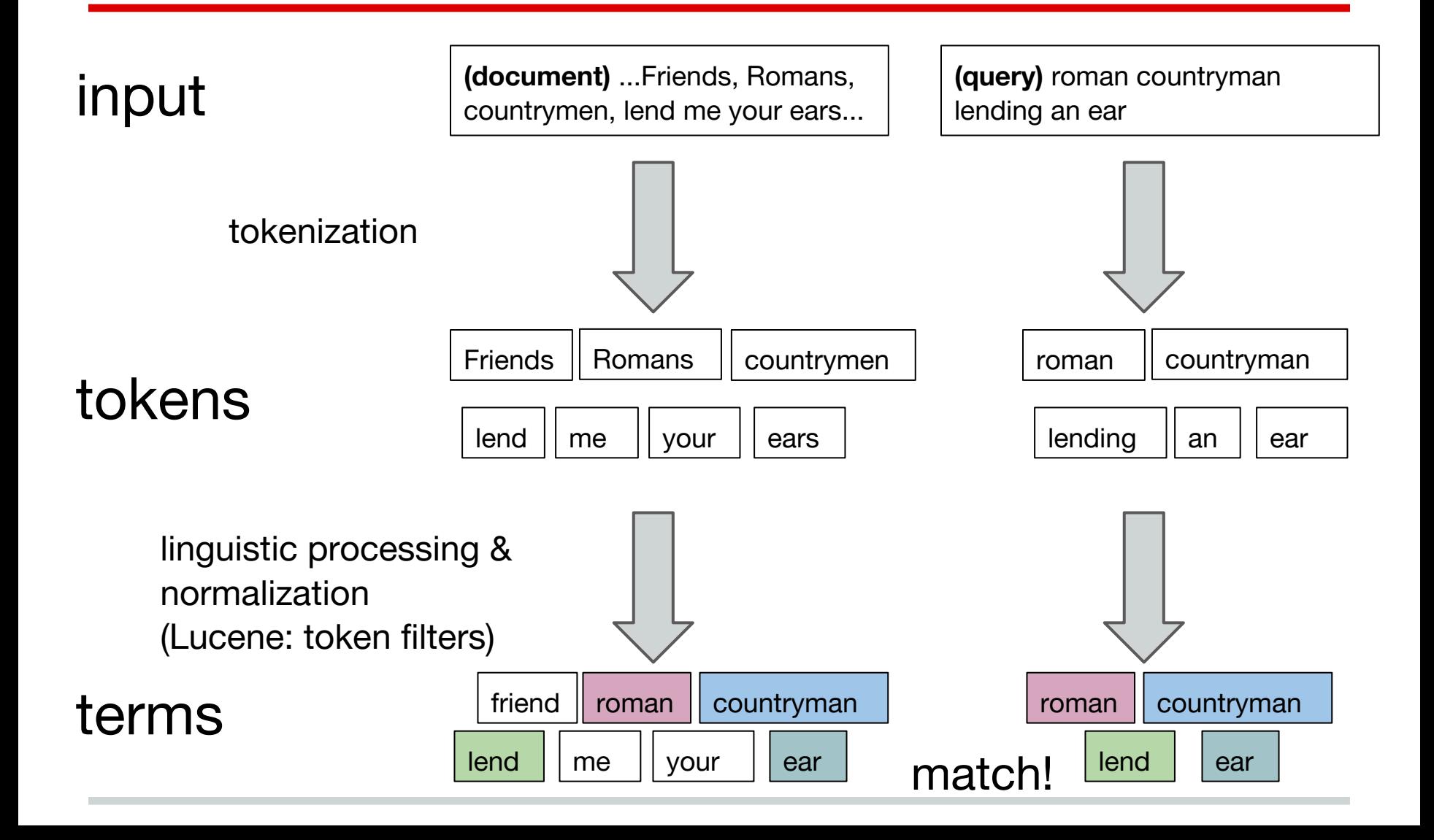

### **Tokenizing English text**

Goal: break a string into *tokens* (so we can later *filter* those tokens to create *terms*) Mr. O'Neill thinks that Hewlett-Packard's www.autonomy.com acqusition "didn't go splendidly."

[Whitespace tokenizer](http://www.elasticsearch.org/guide/reference/index-modules/analysis/whitespace-tokenizer.html) creates tokens from adjacent sequences of non-whitespace characters [\(try it\)](http://localhost:9200/_analyze?tokenizer=whitespace&pretty=true&text=Mr.%20O)

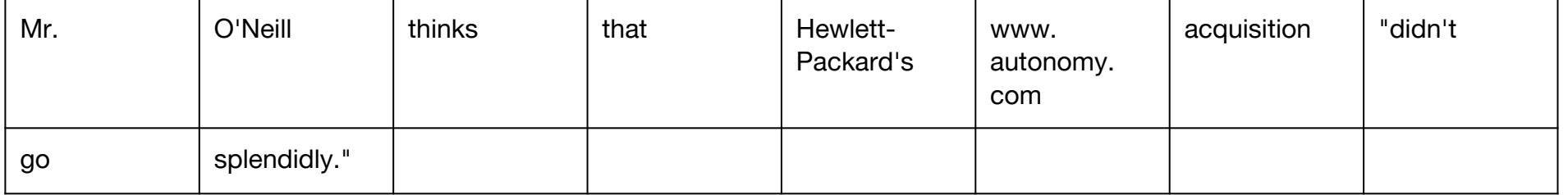

[Letter tokenizer](http://www.elasticsearch.org/guide/reference/index-modules/analysis/letter-tokenizer.html) divides text at non-letters (creating maximal strings of adjacent letters) ([try it](http://localhost:9200/_analyze?tokenizer=letter&pretty=true&text=Mr.%20O))

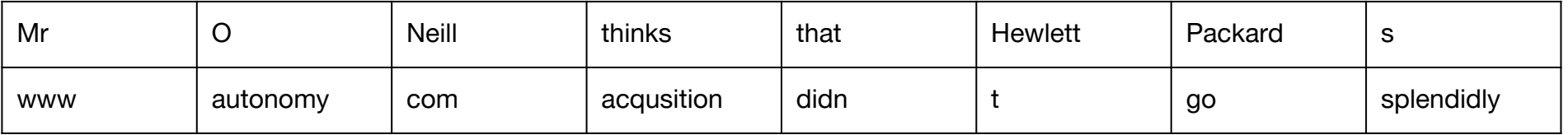

[Standard tokenizer](http://www.elasticsearch.org/guide/reference/index-modules/analysis/standard-tokenizer.html) uses a grammar that implements Unicode Text Segmentation and recognizes URLs [\(try it\)](http://localhost:9200/_analyze?tokenizer=standard&pretty=true&text=Mr.%20O)

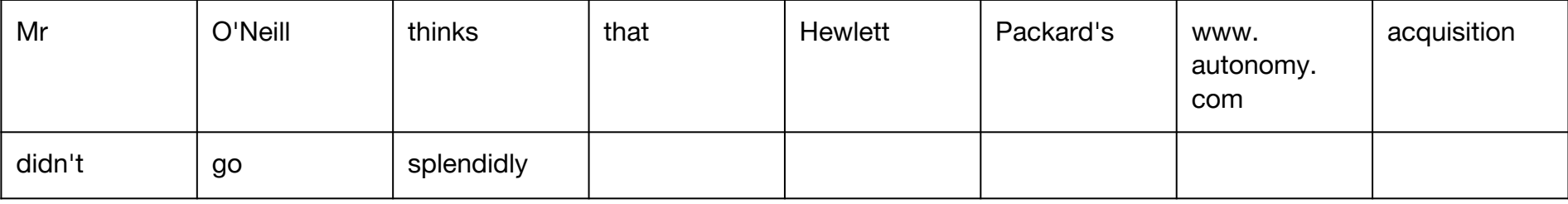

#### **Token filters: from tokens to terms**

Is tokenization sufficient? Unlikely: consider "iPhone 5", "IPhone 5", "Iphone 5", "iphone 5"

Goal: normalize tokens so that terms from document match terms from query

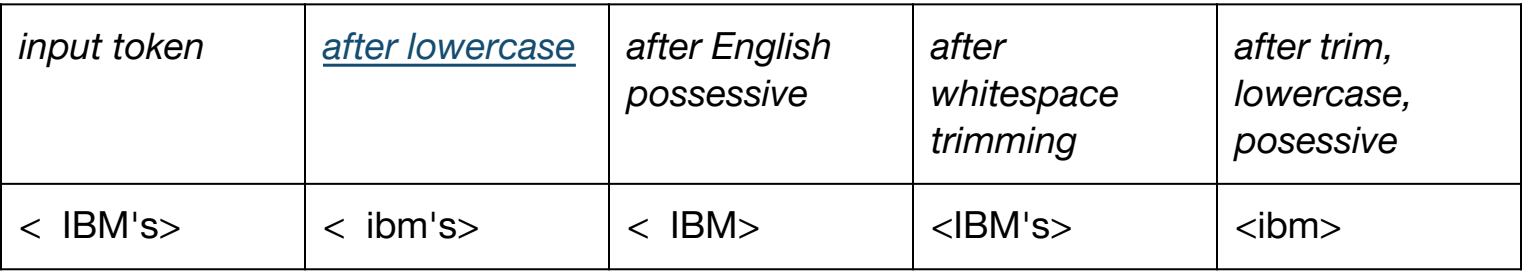

#### **Token filters: stemming**

- "bank holiday", "bank holidays", "banking holiday", and "banking holidays" all refer to the same concept
- A query for any of those phases should match a document with any of those phrases
- **•** Stemming normalizes words by removing inflections

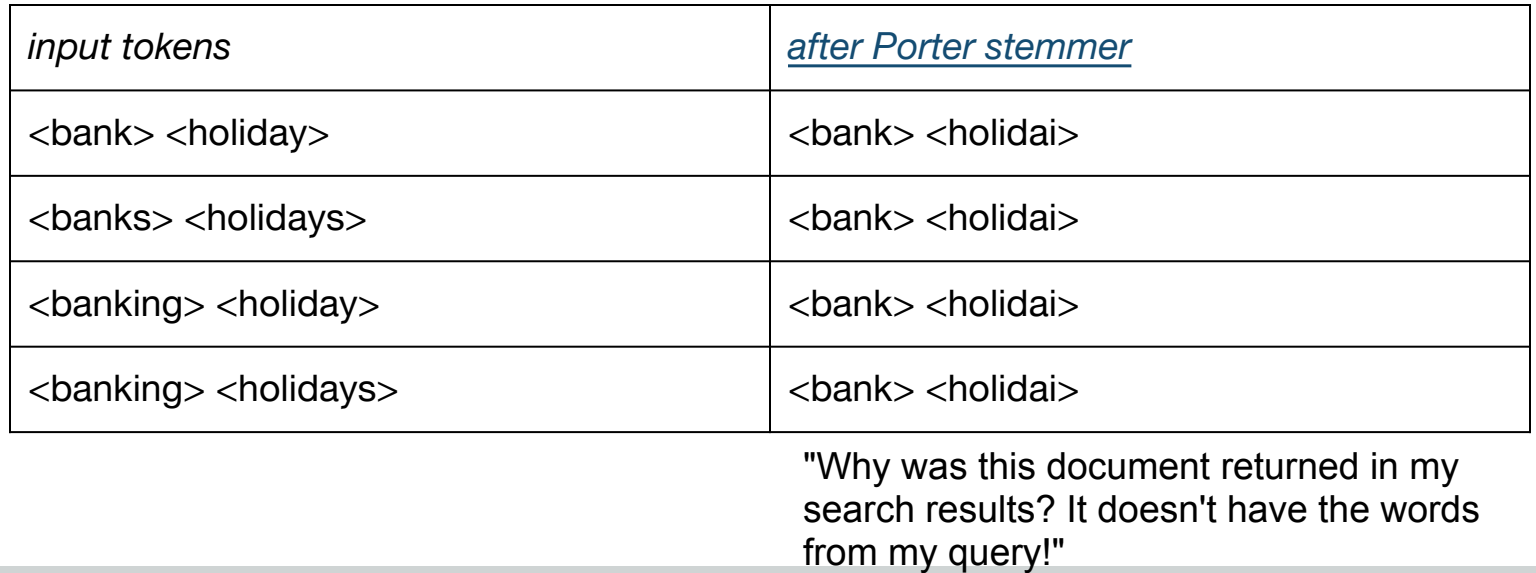

### **Token filters: omitting stopwords**

- Every document contains "a", "an", "of", "the"
- Generally not useful to store *stop words*, so we omit

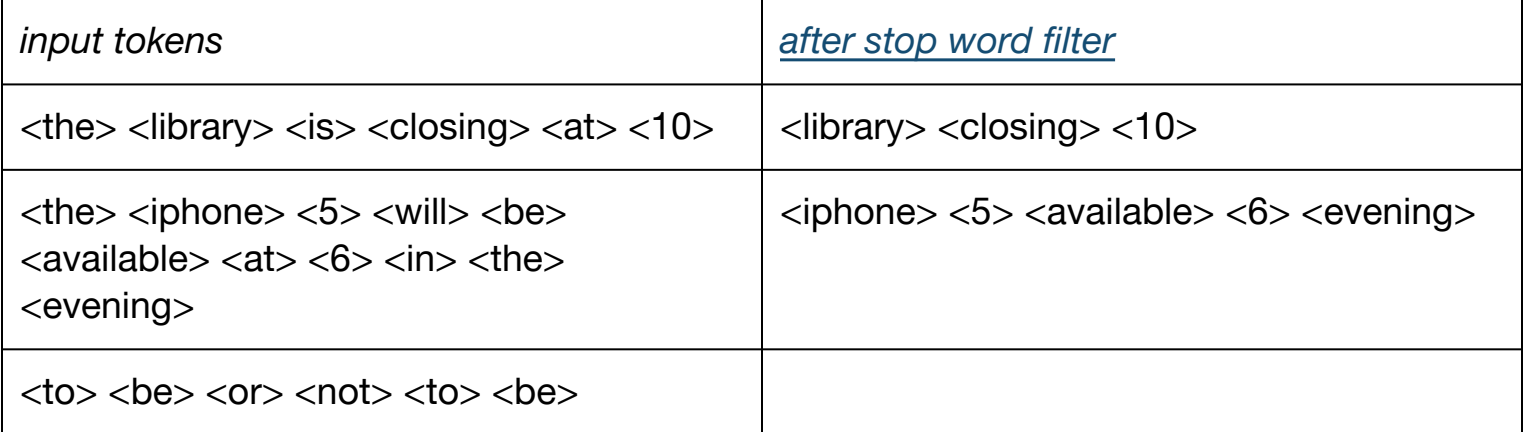

"Why can't I find the phrase 'to be or not to be'?"

# **When all you have is a postings list, everything looks like term matching**

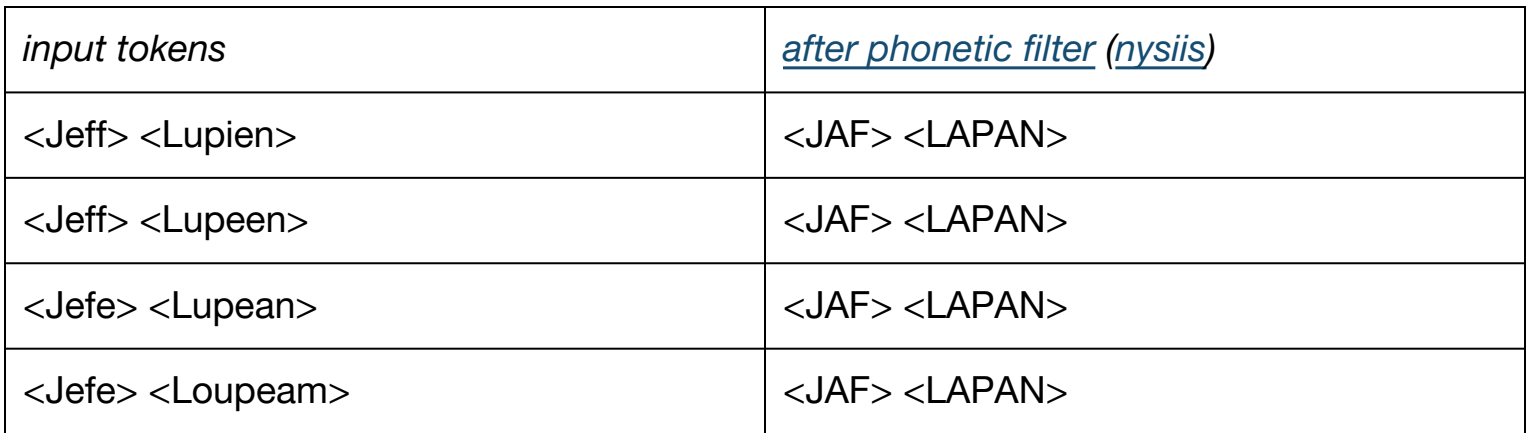

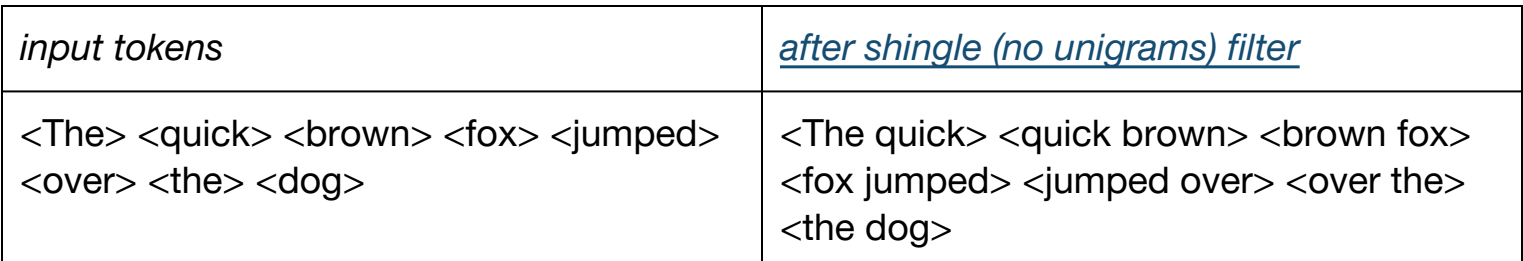

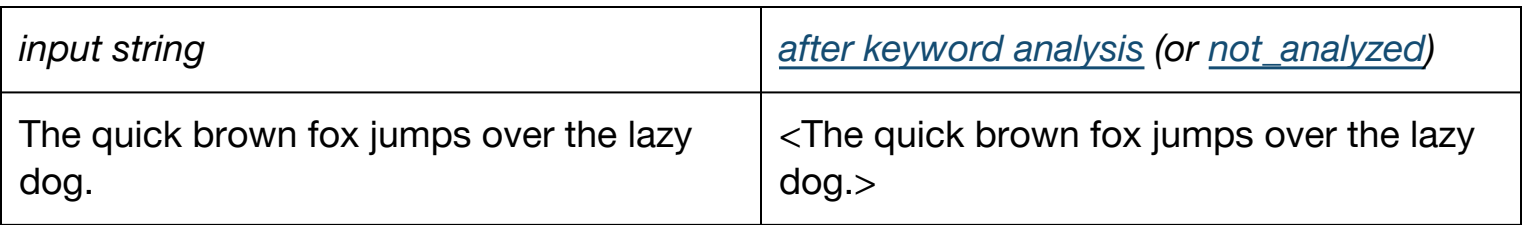

#### **Geospatial search: geohash terms**

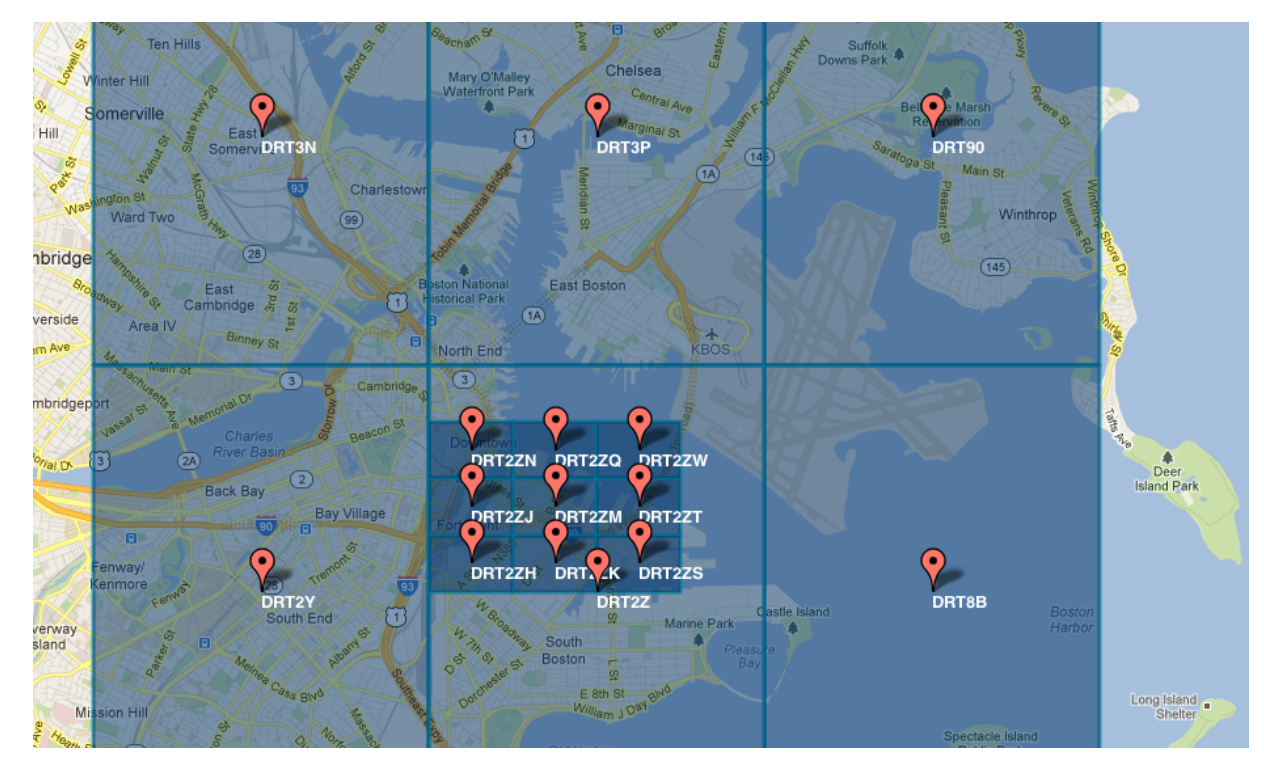

Wikipedia: Geohash is "a hierarchical spatial data structure which subdivides space into buckets of grid shape."

### **The story so far**

*Analysis* converts *documents* to *terms*:

- *tokenizers* map a string to a sequence of *tokens*
- token filters transform a sequence of tokens

Thinking with terms: searches just traverse the postings list, so cast your problems as term matching

IR engines provide:

- Efficient access to large collections
- Flexible matching
- **Ranked retrieval**

#### **Ranked retrieval**

**Within 1 mile of Downtown Boston** 

#### The Liberty Hotel  $\bigstar$

Hotel, Restaurant

Œ

 $0.22$  mi

⋗

#### @LibertyHotel

Join us tonight for our Summer Series Beer Festival. Selections from Harpoon Brewery and Island Creek Oysters. 6-8pm in The Yard.

5 minutes ago

The Barking Crab

Seafood Restaurant, Bar

 $0.41$  mi

**f** 

 $\sqrt{2}$ 

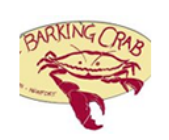

**The Barking Crab** GIF. Let's see what's on 'tap' for today...

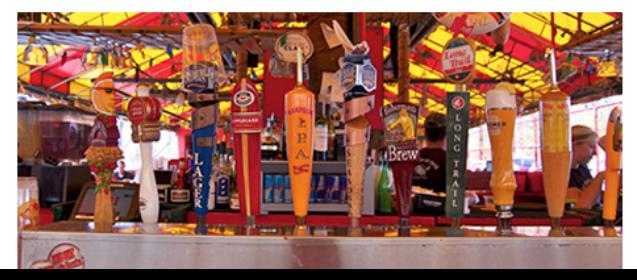

#### **Ranked retrieval**

In the Boolean model, a document is either *relevant* or *not relevant* to a particular query

It's (usually) impractical to look through all relevant results

Ranked retrieval: for each relevant document, compute a score with respect to the query, and then sort documents based on that score

#### **Ranked retrieval: field weights**

Intuition: a document with query terms in its title (or URL) is more relevant for that query

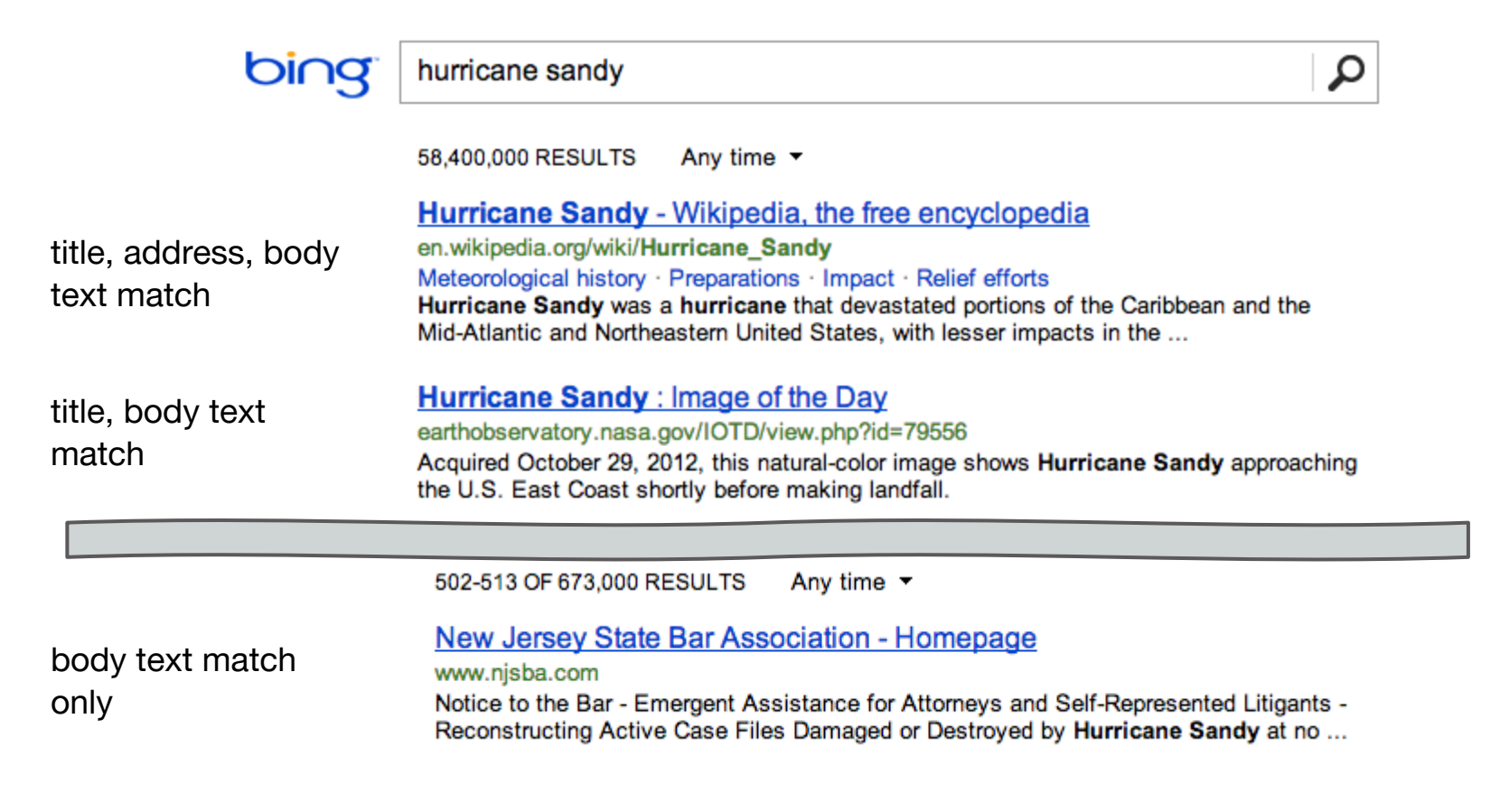

#### **Ranked retrieval: field weights**

#### Assign weights to fields, use the Boolean model, and then score each document:

*score(q, d) = matched(q, d, field1) \* weight(field1) + matched(q, d, field1) \* weight(field2) + ...* where *matched(q, d, f)* is 1 if the document *d* matched the query *q* in field *f* and 0 otherwise

query: hurricane AND sandy

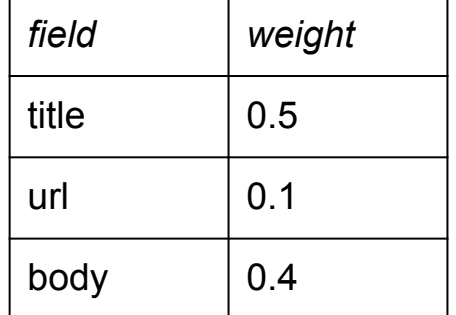

Hurricane Sandy - Wikipedia, the free encyclopedia

en.wikipedia.org/wiki/Hurricane Sandy Meteorological history · Preparations · Impact · Relief efforts Hurricane Sandy was a hurricane that devastated portions of the Caribbean and the Mid-Atlantic and Northeastern United States, with lesser impacts in the ...

*score = 1 \* 0.5 + 1 \* 0.1 + 1 \* 0.4 = 1*

New Jersey State Bar Association - Homepage

#### www.nisba.com

Notice to the Bar - Emergent Assistance for Attorneys and Self-Represented Litigants -Reconstructing Active Case Files Damaged or Destroyed by Hurricane Sandy at no...

*score = 0 \* 0.5 + 0 \* 0.1 + 1 \* 0.4 = 0.4*

Exercise: Can we implement field-specific matching using a single postings list?

### **Ranked retrieval: term frequency**

#### Both documents match the query "Boston" – but the left is more relevant

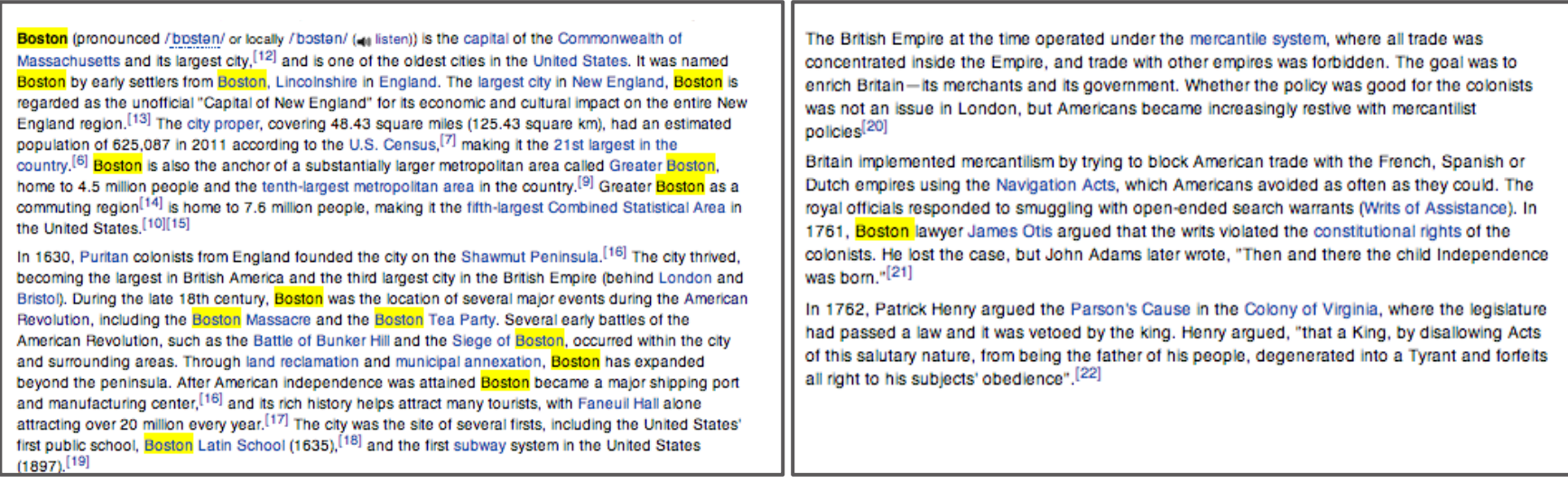

Intuition: documents that mention query terms more often are more relevant for that query

*Term frequency*: *tf(t, d)*: the number of occurrences of the term *t* in the document *d*.

### **Ranked retrieval: document frequency**

Many cnn.com articles contains "Boston" (6,956); fewer (356) contain "Celtics". For the query "Boston Celtics", a document that has only "Celtics" is more relevant than a document that has only "Boston".

#### Intuition: documents with rare terms from the query are more relevant

Randy Moss' mess, Big East clash, Celtics take on Bucks Updated Wed November 3, 2010 Randy Moss' ability on the field garnered him the nickname "Freak" early in his career. Luckily for him, his nicknames off the field never stuck. The Minnesota Vikings officially placed the talented-yet-trouble wide receiver on waivers Tuesday, meaning...

http://news.blogs.cnn.com/2010/11/03/randy-moss-mess-big-east-clash-celtics-take-on-bucks/

Bain executive: Attacks against company are 'hyperbole' Updated Sun September 30, 2012 (CNN) - An executive at Bain Capital, the private equity firm where Mitt Romney's was once CEO, described the attacks against his company this election year as an expected exaggeration. "Hyperbole has been part of elections since the days of John...

http://politicalticker.blogs.cnn.com/2012/09/30/bain-executive-attacks-against-company-are-hyperbole/

*Document frequency*: *df(t)*: the number of documents that contain the term *t*

#### **Ranked retrieval: tf-idf**

- Term frequency, *tf(t, d)*, suggests the importance of a term *t* within a particular document *d*
- Document frequency, *df(t)*, compensates for terms that appear too often throughout the collection
	- Define inverse document frequency: *idf(t) = log(N / df(t))*, where *N* is the number of documents in the collection
	- *idf(t)* is high for rare terms, low for frequent terms
- For term *t* in document *d*,  $tf-idf(d, t) = tf(t, d) * idf(t)$ 
	- Highest if *t* occurs frequently in *d* and *t* appears in few documents
	- Lower if *t* occurs rarely in *d* or *t* appears in many documents
	- Lowest when *t* is in almost all documents
- Then:  $score(q, d) = tf-idf(term1, d) + tf-idf(term2, d) + ...$

### **Scoring explanations**

```
explanation: {
value: 9.487104,
description: "sum of:",
\blacktriangledown details: [
   €
       value: 4.582348,
       description: "weight(name:neptun in 172658), product of:",
       V details: [
               value: 0.6949878,
               description: "queryWeight(name:neptun), product of:",
               \blacktriangledown details: f
                  €
                      value: 10.549475,
                      description: "idf(docFreq=228, maxDocs=3214547)"
                  Ъ,
                  €
                      value: 0.0658789,
                      description: "queryNorm"
           λ,
               value: 6.593422,
               description: "fieldWeight(name:neptun in 172658), product of:"
               ▼ details: [
                  £.
                      value: 1,
                      description: "tf(termFreq(name:neptun)=1)"
                  у,
                  €
                      value: 10.549475,
                      description: "idf(docFreq=228, maxDocs=3214547)"
                  Ъ,
                  €
                      value: 0.625,
                      description: "fieldNorm(field=name, doc=172658)"
                  Y.
               \mathbf{1}γ,
```
To enable, set "explain" to *true* in the search request

"neptun" appeared once in the document and in 228 total documents:

tf=1, df=228,

idf=1+log(3214547/(228+1))

ES: Set search\_type=dfs\_query\_then\_fetch for accurate distributed tf-idf computation

#### **The vector space model**

Let *T* be the set of all terms. We can represent each document *d* as a vector *V(d)* having *| T |*  components:

*V(d) = (tf-idf(d, term1), tf-idf(d, term2), ...)* (let *tf-idf(d, t)* be 0 if *d* does not contain *t*) as a unit vector: *v(d) = V(d) / ||V(d)||* (normalizes for document length)

We can use this approach for queries, also

### **The vector space model: cosine similarity**

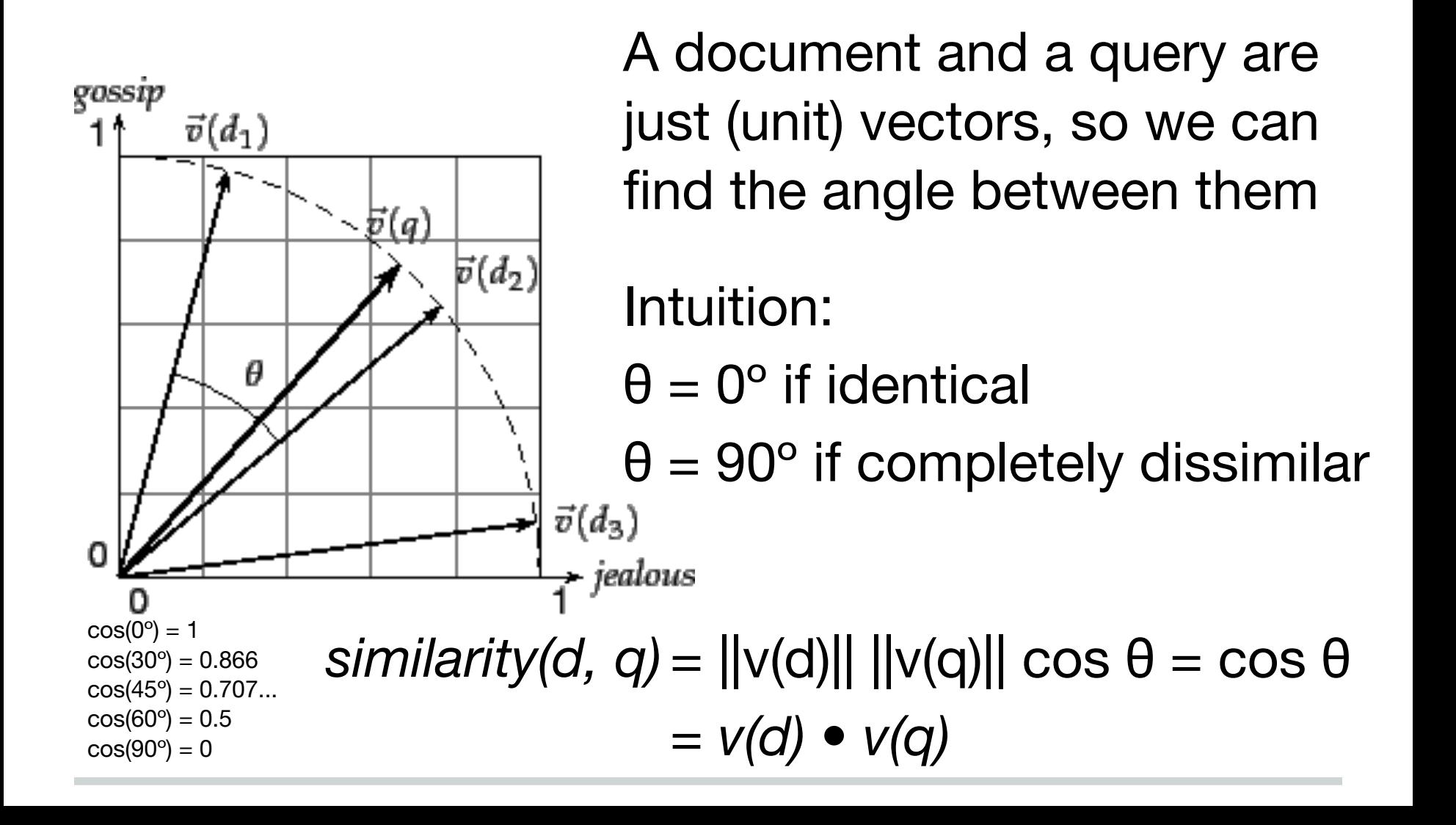

### **The story so far**

*Field weighting* is a basic *ranked retrieval* approach

*Term frequency*: *tf(t, d)*: the number of occurrences of the term *t* in the document *d*

*Document frequency*: *df(t)*: the number of documents that contain the term *t*

*tf-idf* weighting combines these measures

IR engines provide:

- √ Efficient access to large collections
- Flexible matching
- Ranked retrieval

### **Further reading**

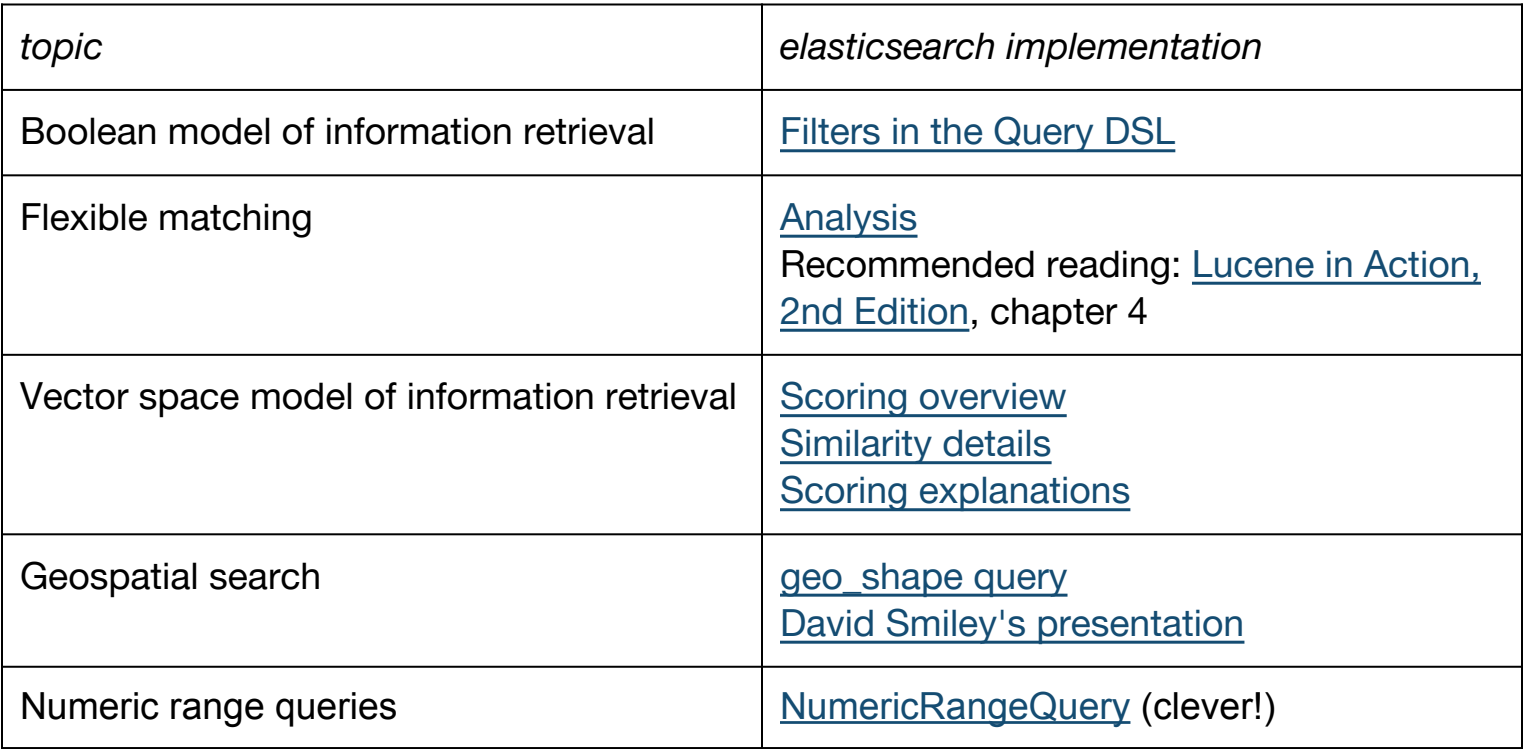

Recommended reading: *[Introduction to Information Retrieval](http://nlp.stanford.edu/IR-book/)* by Manning et al., *[Taming Text](http://www.manning.com/ingersoll/)* by Ingersoll et al.

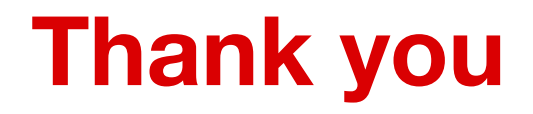

[spindle.com/talks](https://spindle.com/talks)

[spindle.com/jobs](https://spindle.com/jobs)

alex@spindle.com, @alambert

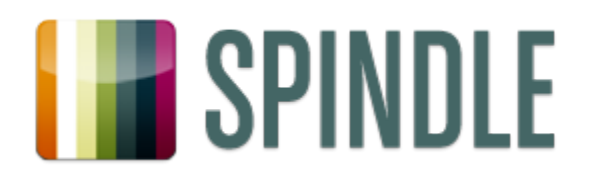